# The Game of Nim in Z and **STATECRUNCHER**

Graham G. Thomason

Appendix to the Thesis "The Design and Construction of a State Machine System that Handles Nondeterminism"

# Unis

Department of Computing School of Electronics and Physical Sciences University of Surrey Guildford, Surrey GU2 7XH, UK

July 2004

© Graham G. Thomason 2003-2004

#### **Summary**

In this paper we show how a system taken from the Z literature can be modelled in STATECRUNCHER. An understanding of STATECRUNCHER is assumed, but for the purposes of this paper, most of STATECRUNCHER 's functionality will not seem strange to anyone familiar with UML dynamic modelling [UML], since that is the basis of the language.

We take a fairly easy example that nevertheless illustrates the essence of Z: the *Game of Nim* as described by McMorran and Powell [McMorran p.224]. This example covers a relation (a total function) and ó and ô operations on schemas.

We are not concerned with a strategy for winning, though a simple one exists<sup>1</sup>. We are concerned with specifying how the game is played and when a player has won.

STATECRUNCHER has been built for the purposes of providing an oracle to state-based tests. It has sufficient expressive power to capture the game of Nim in its entirety in a fairly intuitive way.

1

<sup>&</sup>lt;sup>1</sup> When there is one pile left, the only winning position (i.e. after the winning player's turn) is when there is just one stick in the pile. If there are two or three piles left, winning positions are determined as follows. Express the number of sticks in each pile in binary. Add these binary numbers in column-bycolumn modulo-2 arithmetic (so there is no carry from one column to another). If the result is zero, the position is a winning one. For the starting position (5, 6, and 7 sticks), the modulo-2-sum is  $101+110+111 = 100$ . So by taking 4 sticks from any pile, a winning position is obtained.

## **Table of Contents**

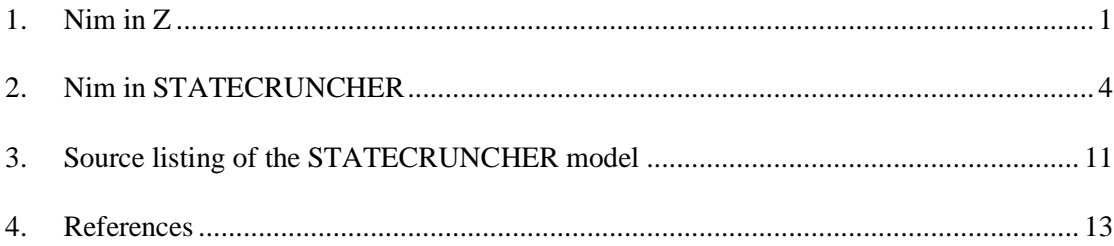

## **1. Nim in Z**

The description of the exercise given in [McMorran, p.118] is:

The game of Nim is played by two people. The game starts with three piles containing five, six and seven sticks respectively. Each player plays alternately. On each turn, the player removes some sticks from *one* pile. The loser is the player who removes the last stick (the other player is the winner).

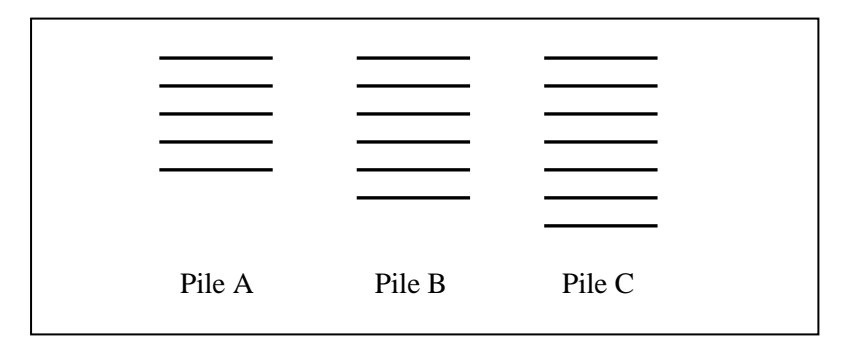

**Figure 1. Nim - the starting position**

We are asked to write a formal specification of the game state and a Play schema. We must distinguish between

- Game Ended
- Game Continues
- Illegal Play

A Nim specification in Z along the lines of [McMorran] follows, but we add the notion of players necessarily taking turns. The players are John and Mary. The player is not supplied as a parameter, but any move is attributed to the player whose turn it is when making the move. The additions in the specification below with respect to [McMorran] are in marked by a double line in the margin. The maker of the Z font used is indicated in reference [Z font].

Reminder of some less common terminology used:

- The *range* of a relation R is denoted by ran R.
- The *range restriction* relation RÃS is the subset of R where the range is restricted to S.

We will call the piles A, B and C. *pileid::= A | B | C*

```
We will call the players John and Mary.
player::=John | Mary
```
The Game state is a mapping from pileid to the number of sticks in that pile, and a mapping from the player to a truth value of whether it is their turn or not. It is only one player's turn at any time.

```
ùýGameýýýýýýýýýýýýýýýýýýýýýýýý
ú pile : pileidª£
ú turn : playerª{true,false}
ûýýýýýýýýýýýýýýýýýýýýýýýýýýýýý
ú #(turnÃ{true}) = 1
üýýýýýýýýýýýýýýýýýýýýýýýýýýýýý
```
A player may make a valid or invalid move (requesting too many sticks). A valid move will complete the game or leave sticks still available.

*code::=ok | error | fin*

The input values for  $P \perp ay$  are a pile identity, p?, and the number of sticks the player wishes to take, take?. A return code, rc!, shows the result.

```
ùýParametersýýýýýýýýýýýýýýýýýýýýý 
ú p? : pileid
ú take? : £
ú rc! : code
üýýýýýýýýýýýýýýýýýýýýýýýýýýýýýý
```
The play is permitted if there are enough sticks.

```
ùýPlayOKýýýýýýýýýýýýýýýýýýýýýýýýýýýýýýýý
 ú óGame
 ú Parameters
 ûýýýýýýýýýýýýýýý
 ú pile p? ä take?
 ú pile' = pile É {p? § (pile p? - take?)}
ú Õp:player × turn' p = Ø(turn p)
 ú rc! = ok
 üýýýýýýýýýýýýýýýýýýýýýýýýýýýýýýýýýýýýýýý
 The set of piles is updated by decrementing the count for p? by take?.
 The turn mapping is updated by negating the truth value associated with each player. For the 
 new turn mapping, we could have negated each player's turn explicitly
     turn' = turn É {John § Ø(turn John)} É {Mary § Ø(turn 
 Mary) }
```
The play is prohibited if there are too few sticks:

```
ùýPlayErrýýýýýýýýýýýýýýýýýýýýýýý
```
*ú ôGame ú Parameters ûýýýýýýýýýýýýýýý ú pile p? < take? ú rc! = error üýýýýýýýýýýýýýýýýýýýýýýýýýýýýýý*

The game is complete when all piles are empty: *Ended á [Game | ran pile = {0}]*

Any intermediate state, (that is, where there are sticks on the table) we will call Open: *Open á [Game | ran pile µ {0}]*

A play that leaves the game in an Open state can be described thus: *PlayMore á [PlayOK | Open' Ù rc! =ok]*

A play that ends the game can be described thus *PlayLast á [PlayOK | Ended' Ù rc! =fin]*

We can now describe a play *Play á PlayMore Ú PlayLast Ú PlayErr*

## **2. Nim in STATECRUNCHER**

[Figure 2](#page-8-0) shows how Nim can be modelled in STATECRUNCHER.

Following the figure, a description of the model is given, then a session running the model is reproduced.

The following appendix is recommended reading prior to studying the output produced by the STATECRUNCHER models:

• A Quick Reference of STATECRUNCHER's Output Format [StCrOutput]

The source code of the model given at the end of this paper. It corresponds to the figure in almost every detail.

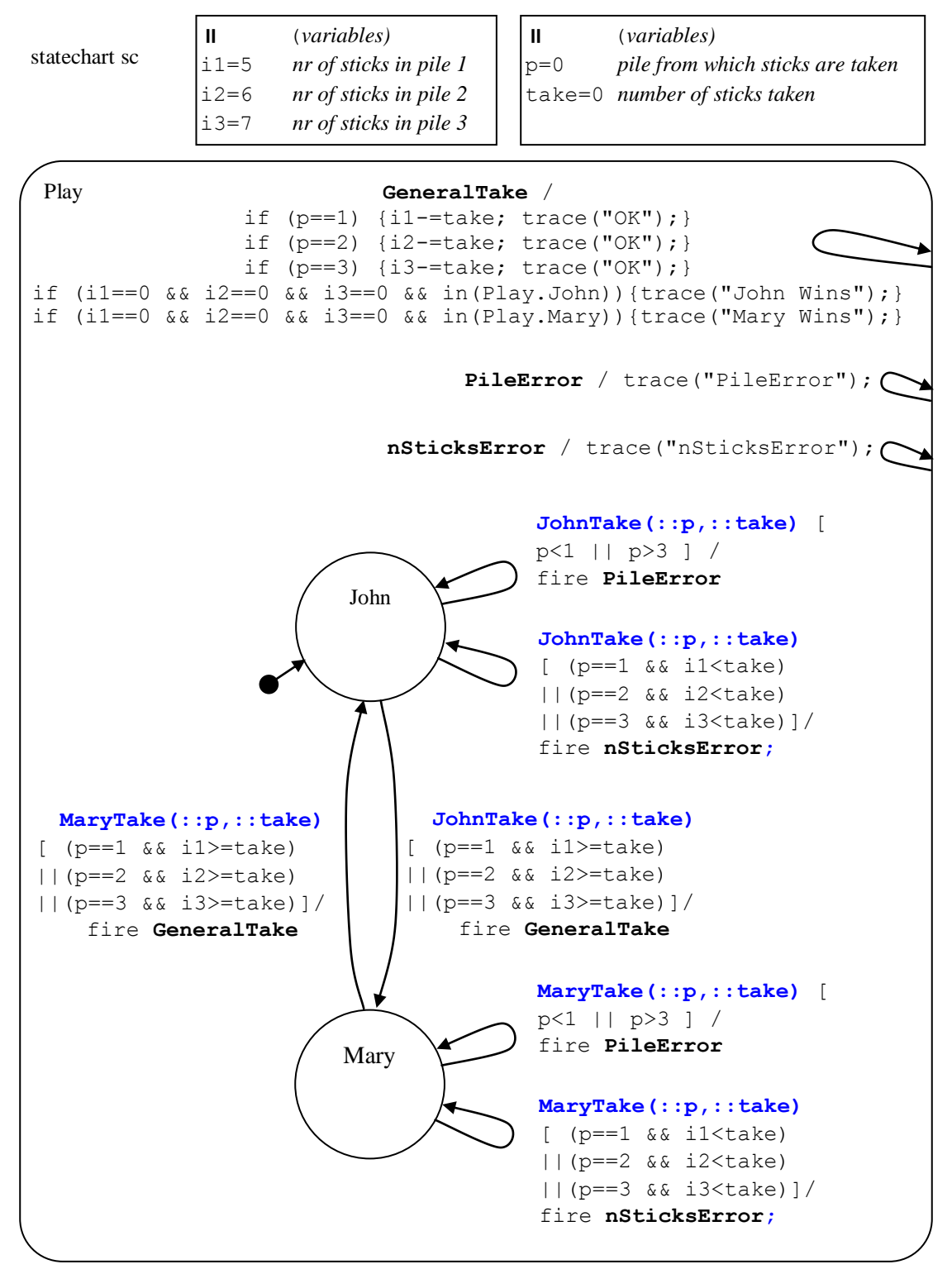

<span id="page-8-0"></span>**Figure 2. Nim [model t4320]**

#### **A description of the STATECRUNCHER model, with the relationship to the Z specification**

The piles are held in variables i1, i2, i3 respectively (cf. the Z pileid::=  $A \mid B \mid$ C).

The player whose turn it is, is held by a leafstate John or Mary being *occupied* (with the other one being *vacant*). The cluster (OR state) construction ensures that only one state is occupied. In Z this was  $\frac{1}{2}$  [pl : player | turn player]=1.

The ó operations in PlayOK correspond to transitions *between* states John and Mary. These always involve a legal number of sticks being taken. The events triggering the transitions are JohnTake and MaryTake, with parameters that are stored in  $p$  and take, corresponding to p? and take? in the Z specification.

The ô operations in PlayErr correspond to self transitions *on* states John and Mary. These are error moves which result in a STATECRUNCHER trace to this effect, with no transitions between states. The error code of the Z specification

code::=ok | error | fin

is reflected in the most recent STATECRUNCHER TRACE which can be: OK, nSticksError, PileError, JohnWins or MaryWins.

The self-transitions on the internal events **GeneralTake**, **PileError** and **nSticksError** are the equivalent of a subroutine of imperative languages such as C. They execute the mechanics of a move that could come from two places, with either John or Mary initiating them.

The game ends when the STATECRUNCHER TRACE indicates this by giving the winner - no more events should be given - the model is only valid up to this point. (Any more events are traced as being in error if attempted. We could have disabled such events by introducing a new state Ended and transitioning to it as an additional action to tracing the winner). If the trace does not indicate a winner, the game continues. We can also see from the pile values i1, i2 and i3 whether the game has ended. Comparing with the Z specification, we have

In the Z specification, the game is complete when all piles are empty:

*Ended á [Game | ran pile = {0}]* In the STATECRUNCHER model, the game is complete when i1==0  $&6 \times i2 == 0 &&6 \times i3 == 0$ 

or when the most recent TRACE is JohnWins or MaryWins.

```
In the Z specification, any intermediate state is called Open:
       Open á [Game | ran pile µ {0}]
In the STATECRUNCHER model, an Open state is seen by
       i1!=0 || i2!=0 || i3!=0or when the most recent TRACE is not JohnWins and not MaryWins.
In the Z specification, a play that leaves the game in an Open state is:
       PlayMore á [PlayOK | Open' Ù rc! =ok]
In the STATECRUNCHER model, this corresponds to, for example
       event MaryTake or JohnTake (according to which is transitionable)
after which
       i1!=0 || i2!=0 || i3!=0
       and (last TRACE) = OK (but even disallowed moves leave the game open)
In the Z specification, a play that ends the game can be described thus
       PlayLast á [PlayOK | Ended' Ù rc!=fin]
In the STATECRUNCHER model, this corresponds to, for example
       event MaryTake or JohnTake (according to which is transitionable)
after which
       i1==0 && i2==0 && i3==0
       and (last TRACE) = MaryWins or JohnWins
In the Z specification, we describe a play as
       PlayMore á PlayMore Ú PlayLast Ú PlayErr
```
In the STATECRUNCHER model, this is just

event MaryTake or JohnTake *(according to which is transitionable)* provided the game has not ended, which is as far as the model is valid.

#### **Session with Nim [model t4320]**

Only essential explanations of STATECRUNCHER's output are given here. For more detail, refer to [StCrOutput].

Transitionable events are given by TREV lines. The only events that can be supplied from an external perspective are those at PCO  $[external, sc]$ . This will give just one event from the set {JohnTake, MaryTake} at any stage of playing the game. An event is supplied for processing in this model by a command

pe *event* p=[*param1*,*param2*]

where *event* is JohnTake or MaryTake and *param1* is the pile (the p? of Z) and param2 is the number of sticks to take (the take? of Z).

The player whose turn it is, is evident from the transitionable event offered, but it can also be seen from the occupied leafstate, in the leafstate John and leafstate Mary lines (OCC=occupied, VAC=vacant).

The number of sticks per pile is seen in the VAR INTEGER  $i1/i2/i3$  lines.

The move status is indicated by the TRACE lines. The TRACE is read from right to left.

Further notes on the output, but which are not essential to understanding the game play are:

- terms in many lines such as  $\lceil sc \rceil$  and  $\lceil Plav, sc \rceil$  give the scope (i.e. position in the statechart hierarchy) of an item. Events can be supplied without scope - in that case statechart scope is assumed.
- the TREV lines contain event names (with scope), then the number of parameters, then the ranges of parameters then the PCO of the event.

The session shows moves being made, including disallowed moves involving a disallowed pile of a disallowed number of sticks. The events supplied, and error codes just produced in the TRACE, are shown in **bold font**.

```
SC:|: run t4320
... 
SC:|: gc
2 statechart sc
2 cluster Play [sc] = OCC [] **
2 leafstate John [Play,sc] = OCC [] **
2 leafstate Mary [Play,sc] = VAC []
2 VAR INTEGER il [sc] =5
2 VAR INTEGER i2 [sc] =6
2 VAR INTEGER i3 [sc] =7
2 VAR INTEGER p [sc] =0
2 VAR INTEGER take [sc] =0
2 TRACE = []
2 TREV [[JohnTake,[sc]],2,[[r,0,3],[r,0,7]],[external,[sc]]]
2 TREV [[PileError,[sc]],0,[],[internal,[sc]]]
2 TREV [[nSticksError,[sc]],0,[],[internal,[sc]]]
2 TREV [[GeneralTake, [sc]], 0, [], [internal, [sc]]]
outworlds=[2]
number of outworlds=1
```

```
SC:|: pe JohnTake p=[2,4]
SC:|: gc
6 statechart sc
6 cluster Play [sc] = OCC [] **
6 leafstate John [Play,sc] = VAC []
6 leafstate Mary [Play,sc] = OCC [] **
6 VAR INTEGER i1 [sc] =5
6 VAR INTEGER i2 [sc] =2
6 VAR INTEGER i3 [sc] =7
6 VAR INTEGER p [sc] =2
6 VAR INTEGER take [sc] =4
6 TRACE = [OK]
6 TREV [[MaryTake,[sc]],2,[[r,0,3],[r,0,7]],[external,[sc]]]
6 TREV [[PileError,[sc]],0,[],[internal,[sc]]]
6 TREV [[nSticksError,[sc]],0,[],[internal,[sc]]]
6 TREV [[GeneralTake,[sc]],0,[],[internal,[sc]]]
outworlds=[6]
number of outworlds=1
SC:|: pe MaryTake p=[2,3]
SC:|: gc
9 statechart sc
9 cluster Play [sc] = OCC [] **
9 leafstate John [Play,sc] = VAC []
9 leafstate Mary [Play, sc] = OCC [] **
9 VAR INTEGER i1 [sc] =5
9 VAR INTEGER 12 [sc] = 2
9 VAR INTEGER i3 [sc] =7
9 VAR INTEGER p [sc] =2
9 VAR INTEGER take [sc] =3
9 TRACE = [nSticksError, OK]
9 TREV [[MaryTake,[sc]],2,[[r,0,3],[r,0,7]],[external,[sc]]]
9 TREV [[PileError, [sc]], 0, [], [internal, [sc]]]
9 TREV [[nSticksError, [sc]], 0, [], [internal, [sc]]]
9 TREV [[GeneralTake, [sc]], 0, [], [internal, [sc]]]
outworlds=[9]
number of outworlds=1
SC:|: pe MaryTake p=[2,2]
SC:|: gc
13 statechart sc
13 cluster Play [sc] = OCC [] **
13 leafstate John [Play,sc] = OCC [] **
13 leafstate Mary [Play,sc] = VAC []
13 VAR INTEGER i1 [sc] =5
13 VAR INTEGER i2 [sc] =0
13 VAR INTEGER i3 [sc] =7
13 VAR INTEGER p [sc] =2
13 VAR INTEGER take [sc] =2
13 TRACE = [OK, nSticksError, OK]
13 TREV [[JohnTake,[sc]],2,[[r,0,3],[r,0,7]],[external,[sc]]]
13 TREV [[PileError,[sc]],0,[],[internal,[sc]]]
13 TREV [[nSticksError,[sc]],0,[],[internal,[sc]]]
13 TREV [[GeneralTake,[sc]],0,[],[internal,[sc]]]
outworlds=[13]
number of outworlds=1
SC:|: pe JohnTake p=[3,7]
SC:|: gc
17 statechart sc
17 cluster Play [sc] = OCC [] **
17 leafstate John [Play,sc] = VAC []
17 leafstate Mary [Play,sc] = OCC [] **
17 VAR INTEGER i1 [sc] =5
17 VAR INTEGER i2 [sc] =0
17 VAR INTEGER i3 [sc] =0
17 VAR INTEGER p [sc] =3
17 VAR INTEGER take [sc] =7
```

```
17 TRACE = [OK, OK, nSticksError, OK]
17 TREV [[MaryTake,[sc]],2,[[r,0,3],[r,0,7]],[external,[sc]]]
17 TREV [[PileError,[sc]],0,[],[internal,[sc]]]
17 TREV [[nSticksError,[sc]],0,[],[internal,[sc]]]
17 TREV [[GeneralTake,[sc]],0,[],[internal,[sc]]]
outworlds=[17]
number of outworlds=1
SC:|: pe MaryTake p=[4,1]
SC:|: gc
20 statechart sc
20 cluster Play [sc] = OCC [] **
20 leafstate John [Play, sc] = VAC []<br>20 leafstate Mary [Play.sc] = OCC []
           leafstate Mary [Play, sc] = OCC []20 VAR INTEGER i1 [sc] =5
20 VAR INTEGER i2 [sc] =0
20 VAR INTEGER i3 [\text{sc}] = 0<br>20 VAR INTEGER p [\text{sc}] = 3VAR INTEGER p [sc] =3
20 VAR INTEGER take [sc] =7
20 TRACE = [nSticksError, OK, OK, nSticksError, OK]
20 TREV [[MaryTake,[sc]],2,[[r,0,3],[r,0,7]],[external,[sc]]]
20 TREV [[PileError,[sc]],0,[],[internal,[sc]]]
20 TREV [[nSticksError,[sc]],0,[],[internal,[sc]]]<br>20 TREV [[GeneralTake,[sc]],0,[],[internal,[sc]]]
   20 TREV [[GeneralTake,[sc]],0,[],[internal,[sc]]]
outworlds=[20]
number of outworlds=1
SC:|: pe MaryTake p=[1,4]
SC:|: gc
24 statechart sc
24 cluster Play [sc] = OCC [] **
24 leafstate John [Play,sc] = OCC [] **
24 leafstate Mary [Play,sc] = VAC []
24 VAR INTEGER i1 [sc] =1
24 VAR INTEGER i2 [sc] =0
24 VAR INTEGER i3 [sc] =0
24 VAR INTEGER p [sc] =1
24 VAR INTEGER take [sc] = 4<br>24 TRACE = [OK.nSticksError.0]
    TRACE = [OK,nSticksError, OK, OK, nSticksError, OK]
24 TREV [[JohnTake,[sc]],2,[[r,0,3],[r,0,7]],[external,[sc]]]
24 TREV [[PileError,[sc]],0,[],[internal,[sc]]]
24 TREV [[nSticksError,[sc]],0,[],[internal,[sc]]]
24 TREV [[GeneralTake,[sc]],0,[],[internal,[sc]]]
outworlds=[24]
number of outworlds=1
SC:|: pe JohnTake p=[1,1]
SC:|: gc
29 statechart sc
29 cluster Play [sc] = OCC [] **
29 leafstate John [Play,sc] = VAC []
29 leafstate Mary [Play,sc] = OCC [] **
29 VAR INTEGER i1 [sc] =0
29 VAR INTEGER i2 [sc] =0
29 VAR INTEGER i3 [sc] =0
29 VAR INTEGER p [sc] =1
29 VAR INTEGER take [sc] =1
29 TRACE =[Mary Wins,OK,OK,nSticksError,OK,OK,nSticksError,OK]
29 TREV [[MaryTake,[sc]],2,[[r,0,3],[r,0,7]],[external,[sc]]]
29 TREV [[PileError,[sc]],0,[],[internal,[sc]]]
29 TREV [[nSticksError,[sc]],0,[],[internal,[sc]]]
29 TREV [[GeneralTake,[sc]],0,[],[internal,[sc]]]
outworlds=[29]
number of outworlds=1
```

```
SC::
```
## **3. Source listing of the STATECRUNCHER model**

```
//-----------------------------------------------------------------------------------
// Module: Nim.scs.txt
// Author: Graham Thomason, Philips Digital Systems Laboratories, Redhill
// Date: 11 July, 2003
// Purpose: StateCruncher model: The Game of Nim (McMorran & Powell "Z.." p118,224)
//
// Copyright (C) 2003 Philips Electronics N.V.
//
// Revision History:
//
//-------1---------2---------3---------4---------5---------6---------7---------8-----
statechart sc(Play)
PCO internal,external;
event JohnTake, MaryTake@external;
event GeneralTake, PileError, nSticksError@internal;
enum int3 {0, .., 3};
enum int7 {0, .., 7};
int7 i1=5, i2=6, i3=7; // Sticks remaining on each pile
int3 p=0; \frac{1}{2} // Pile from which sticks are taken
int7 take=0; // Number of sticks taken from pile
   cluster Play(John,Mary) { \
      /* If Mary took the last stick, we are now in John, and John wins */PileError { trace("PileError"); };
        nSticksError { trace("nSticksError"); }; \
        GeneralTake \
        { if (p==1) {i1-=take; trace("OK"); }
          if (p==2) {i2-=take; trace("OK"); }
          if (p == 3) {i3 -= take; trace ("OK"); }
          if (i1==0 && i2==0 && i3==0 && in(Play.John)) {trace("John Wins");}
          if (i1==0 && i2==0 && i3==0 && in(Play.Mary)) {trace("Mary Wins");}
       };}
      // The occupied cluster state indicates whose turn it is
     state John {JohnTake(::p,::take)
                 [(p=-1 \& i1>=take)]|(p=-2 \& i2>=take)]|(p=-3 \& i3>=take)]\rightarrow Mary \rightarrow{fire GeneralTake; };
\lambda and \lambda and \lambda and \lambda and \lambda and \lambda and \lambda and \lambda and \lambda and \lambda JohnTake(::p,::take) /*internal transition */ \
                 [ p < 1 \mid p > 3 \mid {fire PileError; } ;
\lambda and \lambda and \lambda and \lambda and \lambda and \lambda and \lambda and \lambda and \lambda and \lambda JohnTake(::p,::take) /*internal transition */ \
                   [(p==1 && i1<take)||(p==2 && i2<take)||(p==3 && i3<take) ] \
                      {fire nSticksError;} ; }
```

```
state Mary {MaryTake(::p,::take)<br>
[(p==1 && i1>=take)||(p==2 && i2>=take)||(p==3 && i3>=take)]<br>
-> John \
              [ (p==1 && i1>=take) ||(p==2 && i2>=take) ||(p==3 && i3>=take)]
              \rightarrow John
               {fire GeneralTake; }; \
\lambda and \lambda and \lambda and \lambda and \lambda and \lambda and \lambda and \lambda and \lambda and \lambda MaryTake(::p,::take) /*internal transition */ \
[p<1 \mid p>3] {fire PileError;} ;
\lambda and \lambda and \lambda and \lambda and \lambda and \lambda and \lambda and \lambda and \lambda and \lambda MaryTake(::p,::take) /*internal transition */ \
               [ (p==1 && i1<take)||(p==2 && i2<take)||(p==3 && i3<take)]
                  {fire nSticksError;} ; }
//------------------------[end of module]--------------------------------------------
```
## **4. References**

## *STATECRUNCHER documentation and papers by the present author*

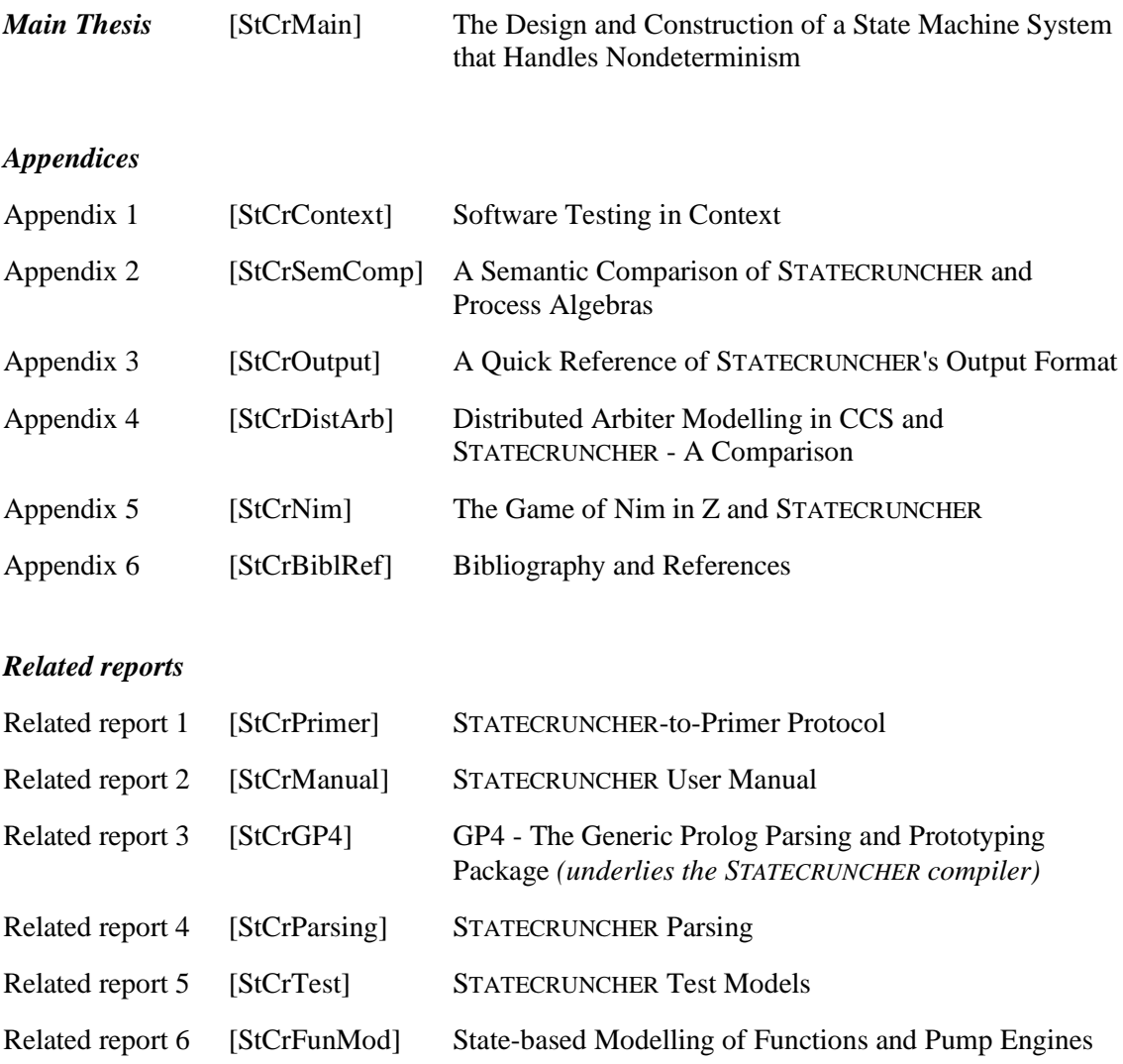

## *References*

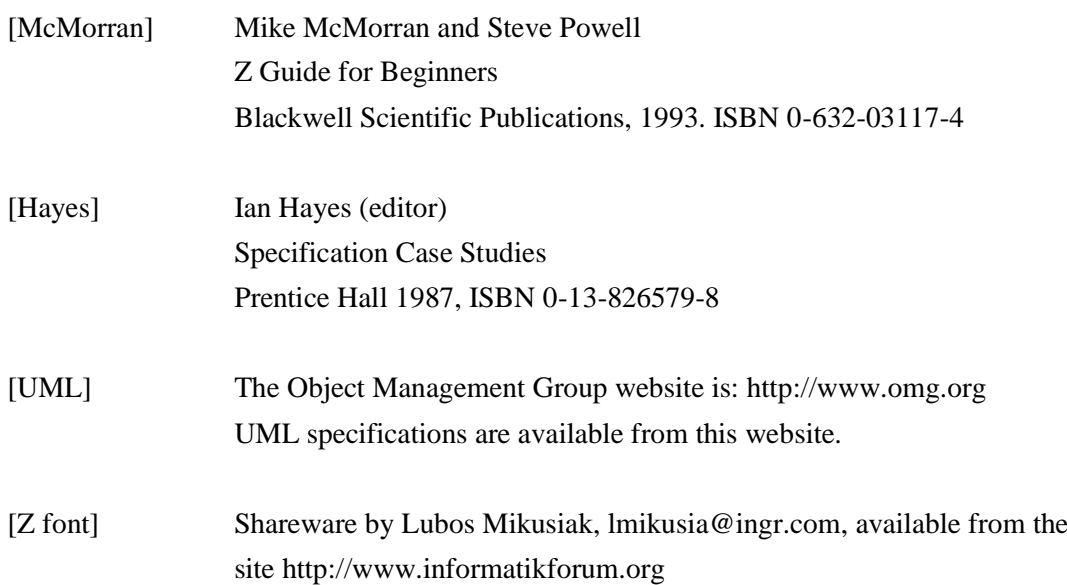